~# lsmod Module Size Used by ipt\_REJECT 13952 1 ipt\_owner 10880 3 kvm\_intel 57960 0 kvm 191752 1 kvm\_intel vzethdev 23808 0 vznetdev 32776 10 simfs 14320 5 vzrst 155688 0 vzcpt 129976 0 tun 23168 2 vzrst,vzcpt vzdquota 58864 5 [permanent] vzmon 58520 9 vzethdev,vznetdev,vzrst,vzcpt vzdev 13064 6 vzethdev,vznetdev,vzdquota,vzmon ipt\_REDIRECT 11008 0 nf\_nat\_irc 11648 0 nf conntrack irc 16544 1 nf nat irc nf nat ftp 12544 0 iptable nat 19716 2 nf\_nat 31376 4 ipt\_REDIRECT,nf\_nat\_irc,nf\_nat\_ftp,iptable\_nat xt\_helper 11648 0 xt\_state 11392 26 nf\_conntrack\_ftp 19240 1 nf\_nat\_ftp nf conntrack ipv4 36880 30 iptable nat nf\_conntrack 101600 9 nf\_nat\_irc,nf\_conntrack\_irc,nf\_nat\_ftp,iptable\_nat,nf\_nat,xt\_helper,xt\_state,nf\_conntrack\_ftp,nf\_c onntrack\_ipv4 xt\_length 10752 0 ipt LOG 15872 0 ipt\_ttl 10752 0 xt\_tcpmss 11264 0 ipt\_TOS 11136 0 ipt\_tos 10496 0 xt\_multiport 12288 12 xt\_limit 12032 0 iptable mangle 13824 5 iptable filter 13696 7

ip\_tables 33256 3 iptable\_nat,iptable\_mangle,iptable\_filter ipv6 342016 81 vzrst,vzcpt,vzmon bridge 73128 0 raid1 34944 1 md\_mod 96924 2 raid1 dm\_snapshot 28256 0 dm\_mirror 34432 0 xt\_tcpudp 12288 37 x\_tables 33672 16 ipt\_REJECT,ipt\_owner,ipt\_REDIRECT,iptable\_nat,xt\_helper,xt\_state,xt\_length,ipt\_LOG,ipt\_ttl,xt\_t cpmss,ipt\_TOS,ipt\_tos,xt\_multiport,xt\_limit,ip\_tables,xt\_tcpudp eeprom 17296 0 lm85 43684 0 hwmon\_vid 12416 1 lm85 thermal 27168 0 e1000 176068 0 psmouse 53788 0 button 18336 0 ipmi\_msghandler 51704 0 processor 49768 1 thermal e1000e 139948 0 serio raw 16516 0 evdev 22912 0 pcspkr 12288 0 sg 49432 0 floppy 76904 0 scsi\_wait\_scan 10112 0 dm\_mod 79736 9 dm\_snapshot,dm\_mirror usbhid 43616 0 hid 52544 1 usbhid usb storage 90304 0 libusual 31072 1 usb\_storage sd\_mod 40448 7 sr\_mod 27684 0 ide\_disk 26496 0 ide generic 9856 0 [permanent] ide\_cd 43040 0 cdrom 48936 2 sr\_mod,ide\_cd ide core 144152 3 ide disk, ide generic, ide cd uhci\_hcd 37408 0 ehci\_hcd 48908 0 usbcore 178608 6 usbhid,usb\_storage,libusual,uhci\_hcd,ehci\_hcd iTCO\_wdt 22992 0 iTCO\_vendor\_support 13188 1 iTCO\_wdt ata\_piix 31492 4 pata\_acpi 17152 0 ata generic 17412 0 libata 184496 3 ata\_piix,pata\_acpi,ata\_generic

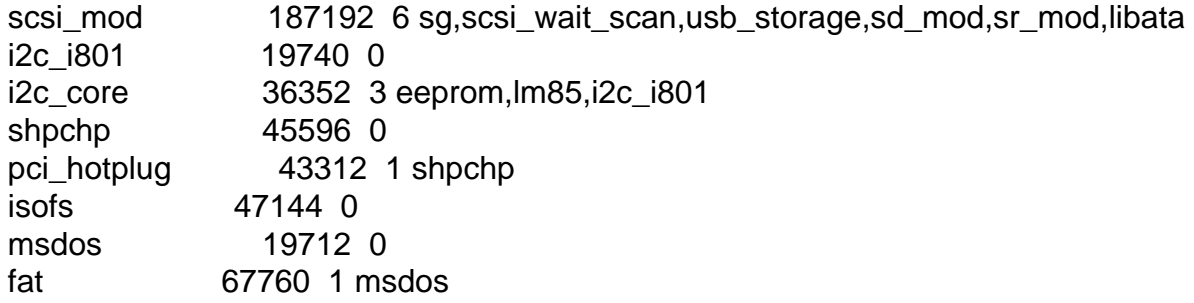

## :~# cat /etc/vz/vz.conf |grep IPTABLES

IPTABLES="iptable\_filter iptable\_mangle ipt\_limit ipt\_multiport ipt\_tos ipt\_TOS ipt\_REJECT ipt\_TCPMSS ipt\_tcpmss ipt\_ttl ipt\_LOG ipt\_length ip\_conntrack ip\_conntrack\_ftp ip\_conntrack\_irc ipt\_conntrack ipt\_state ipt\_helper iptable\_nat ip\_nat\_ftp ip\_nat\_irc ipt\_REDIRECT ipt\_owner"

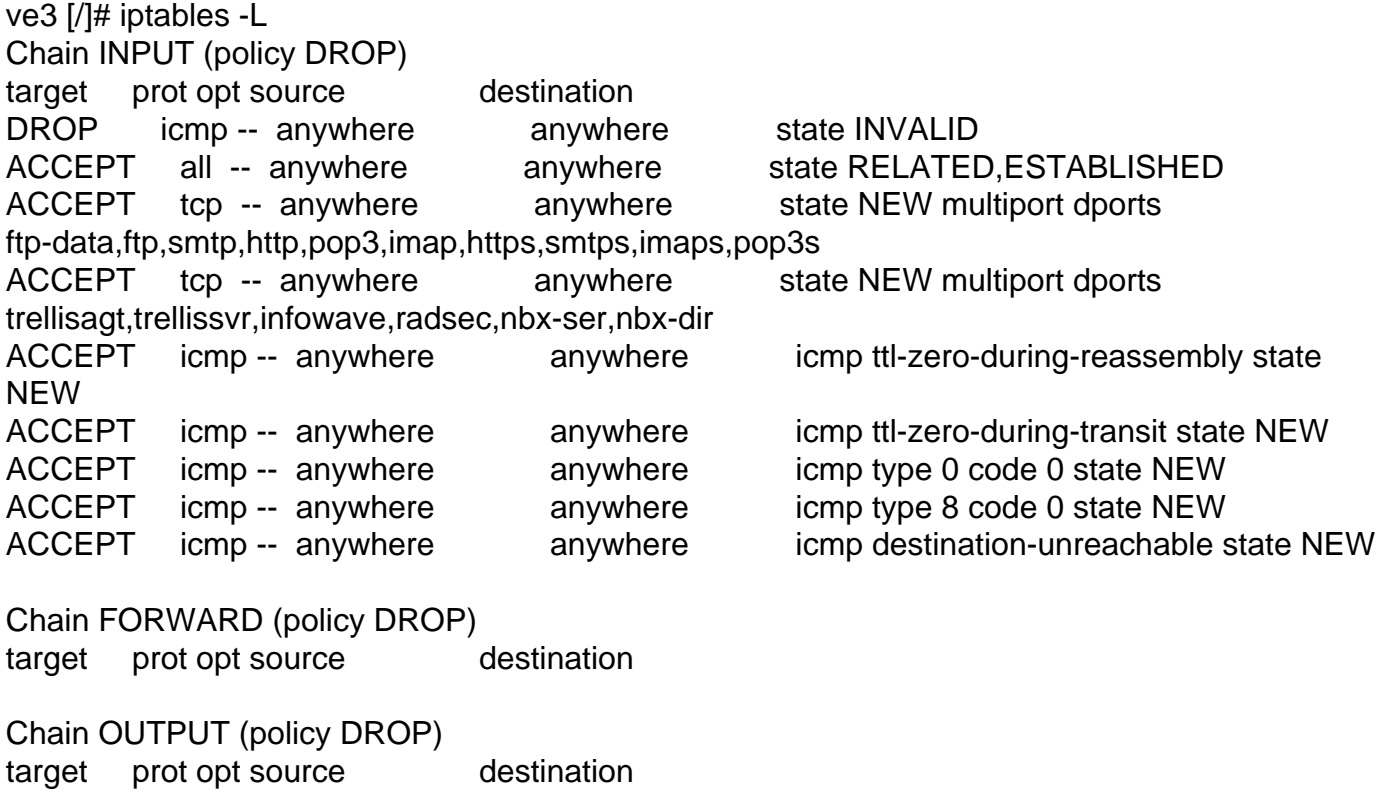

ACCEPT all -- anywhere anywhere DROP icmp -- anywhere anywhere state INVALID ACCEPT all -- anywhere anywhere state RELATED, ESTABLISHED ACCEPT udp -- anywhere anywhere state NEW multiport dports ntp ACCEPT udp -- anywhere anywhere state NEW multiport dports domain ACCEPT tcp -- anywhere anywhere state NEW multiport dports nicname,http,https,submission,rsync ACCEPT tcp -- anywhere anywhere state NEW multiport dports ftp,ssh,eli,sep OWNER UID match root

Subject: Re: Conntrack ftp Posted by [maratrus](https://new-forum.openvz.org/index.php?t=usrinfo&id=1756) on Wed, 18 Mar 2009 09:56:56 GMT [View Forum Message](https://new-forum.openvz.org/index.php?t=rview&th=7328&goto=35335#msg_35335) <> [Reply to Message](https://new-forum.openvz.org/index.php?t=post&reply_to=35335)

Subject: Re: Conntrack ftp Posted by [xido](https://new-forum.openvz.org/index.php?t=usrinfo&id=2119) on Wed, 18 Mar 2009 12:25:12 GMT [View Forum Message](https://new-forum.openvz.org/index.php?t=rview&th=7328&goto=35340#msg_35340) <> [Reply to Message](https://new-forum.openvz.org/index.php?t=post&reply_to=35340)

Subject: Re: Conntrack ftp Posted by [maratrus](https://new-forum.openvz.org/index.php?t=usrinfo&id=1756) on Wed, 18 Mar 2009 12:30:31 GMT [View Forum Message](https://new-forum.openvz.org/index.php?t=rview&th=7328&goto=35341#msg_35341) <> [Reply to Message](https://new-forum.openvz.org/index.php?t=post&reply_to=35341)

Subject: Re: Conntrack ftp Posted by [xido](https://new-forum.openvz.org/index.php?t=usrinfo&id=2119) on Wed, 18 Mar 2009 12:33:29 GMT [View Forum Message](https://new-forum.openvz.org/index.php?t=rview&th=7328&goto=35342#msg_35342) <> [Reply to Message](https://new-forum.openvz.org/index.php?t=post&reply_to=35342)

Subject: Re: Conntrack ftp Posted by [maratrus](https://new-forum.openvz.org/index.php?t=usrinfo&id=1756) on Wed, 18 Mar 2009 12:34:20 GMT [View Forum Message](https://new-forum.openvz.org/index.php?t=rview&th=7328&goto=35343#msg_35343) <> [Reply to Message](https://new-forum.openvz.org/index.php?t=post&reply_to=35343)

Subject: Re: Conntrack ftp Posted by [xido](https://new-forum.openvz.org/index.php?t=usrinfo&id=2119) on Wed, 18 Mar 2009 13:50:07 GMT [View Forum Message](https://new-forum.openvz.org/index.php?t=rview&th=7328&goto=35347#msg_35347) <> [Reply to Message](https://new-forum.openvz.org/index.php?t=post&reply_to=35347)

Subject: Re: Conntrack ftp Posted by [maratrus](https://new-forum.openvz.org/index.php?t=usrinfo&id=1756) on Wed, 18 Mar 2009 16:59:06 GMT [View Forum Message](https://new-forum.openvz.org/index.php?t=rview&th=7328&goto=35350#msg_35350) <> [Reply to Message](https://new-forum.openvz.org/index.php?t=post&reply_to=35350)

# iptables -L Chain INPUT (policy DROP) target prot opt source destination DROP icmp -- anywhere anywhere state INVALID ACCEPT all -- anywhere anywhere state RELATED,ESTABLISHED<br>ACCEPT tcp -- anywhere anywhere state NEW multiport dports ACCEPT tcp -- anywhere anywhere state NEW multiport dports ftp-data,ftp,smtp,http,pop3,imap,https,smtps,imaps,pop3s ACCEPT tcp -- anywhere anywhere state NEW multiport dports trellisagt,trellissvr,infowave,radsec,nbx-ser,nbx-dir ACCEPT icmp -- anywhere anywhere icmp ttl-zero-during-reassembly state NEW ACCEPT icmp -- anywhere anywhere icmp ttl-zero-during-transit state NEW<br>ACCEPT icmp -- anywhere anywhere icmp type 0 code 0 state NEW ACCEPT icmp -- anywhere anywhere icmp type 0 code 0 state NEW<br>ACCEPT icmp -- anywhere anywhere icmp type 8 code 0 state NEW ACCEPT icmp -- anywhere anywhere icmp type 8 code 0 state NEW ACCEPT icmp -- anywhere anywhere icmp destination-unreachable state NEW

Chain FORWARD (policy DROP)

target prot opt source destination

Chain OUTPUT (policy DROP) target prot opt source destination ACCEPT all -- anywhere anywhere DROP icmp -- anywhere anywhere state INVALID ACCEPT all -- anywhere anywhere state RELATED, ESTABLISHED ACCEPT udp -- anywhere anywhere state NEW multiport dports ntp udp -- anywhere anywhere state NEW multiport dports domain ACCEPT tcp -- anywhere anywhere state NEW multiport dports nicname,http,https,submission,rsync ACCEPT tcp -- anywhere anywhere state NEW multiport dports ftp,ssh,eli,sep OWNER UID match root

# uname -r 2.6.24-ovz008.1

Quote: # ftp SERVER Connected to SERVER (\*.\*.\*.\*). 220 (vsFTPd 2.0.3) Name (SERVER:root): anonymous 331 Please specify the password. Password: 230 Login successful. Remote system type is UNIX. Using binary mode to transfer files. ftp> ls 227 Entering Passive Mode (\*,\*,\*,\*,113,109) 150 Here comes the directory listing. drwx--x--- 2 ftp ftp 4096 Nov 11 2005 dir1 drwxrwxrwx 22 ftp ftp  $4096$  Mar 12 14:24 dir2 drwx------ 3 ftp ftp 4096 Mar 28 2006 dir3 drwxr-xr-x 10 ftp ftp 4096 Jan 12 2007 dir4 226 Directory send OK.

Quote: # ftp SERVER Connected to SERVER (\*.\*.\*.\*). 220 (vsFTPd 2.0.3) Name (SERVER:root): anonymous 331 Please specify the password. Password: 230 Login successful. Remote system type is UNIX. Using binary mode to transfer files. ftp> passive Passive mode off. ftp> ls 200 PORT command successful. Consider using PASV.

Page 7 of 7 ---- Generated from [OpenVZ Forum](https://new-forum.openvz.org/index.php)